# **Foreman - Refactor #33280**

# **Mark Settings defined by DSL as special category in DB**

08/18/2021 09:45 AM - Ondřej Ezr

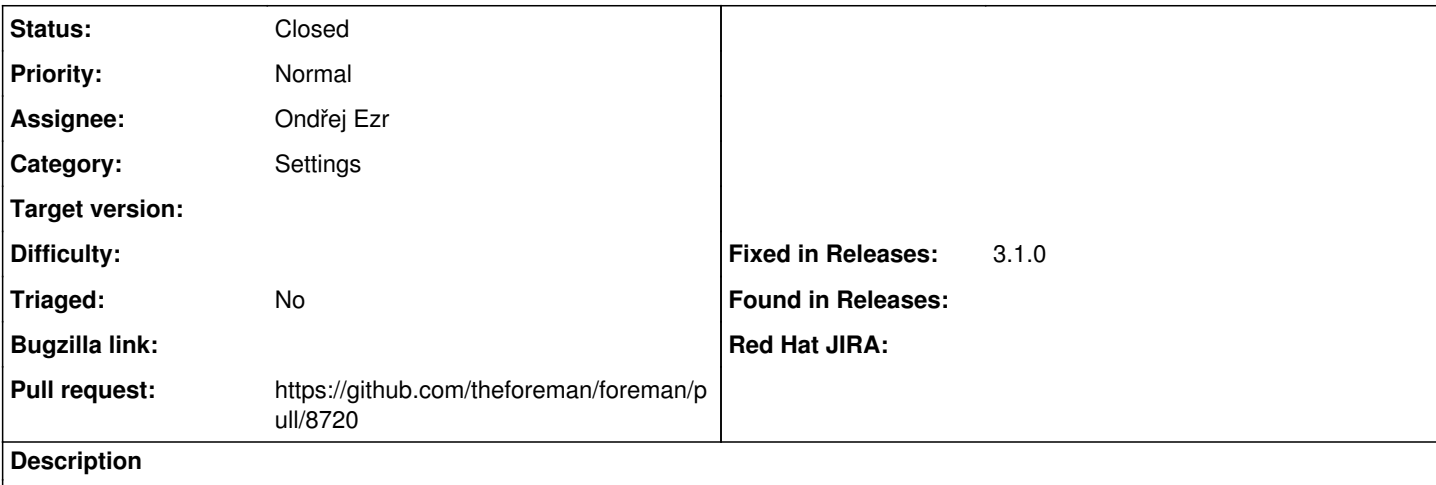

We want to get rid of the category in Database, but we are still using it in some places and we need to make sure we recognize the new settings properly.

## **Related issues:**

Related to Foreman - Feature #30862: Introduce SettingRegistry as a setting i... **Closed** 

## **Associated revisions**

#### **Revision ae81b4a1 - 08/25/2021 10:50 AM - Ondřej Ezr**

Fixes #33280 - category for DSL defined settings

#### **History**

## **#1 - 08/18/2021 09:46 AM - Ondřej Ezr**

*- Related to Feature #30862: Introduce SettingRegistry as a setting inventory added*

## **#2 - 08/18/2021 09:48 AM - The Foreman Bot**

- *Status changed from New to Ready For Testing*
- *Assignee set to Ondřej Ezr*
- *Pull request https://github.com/theforeman/foreman/pull/8720 added*

#### **#3 - 08/25/2021 10:50 AM - The Foreman Bot**

*- Fixed in Releases 3.1.0 added*

#### **#4 - 08/25/2021 11:08 AM - Ondřej Ezr**

*- Status changed from Ready For Testing to Closed*

Applied in changeset [foreman|ae81b4a1ade5dafa18bc518a2c91fb6075927c9e](https://projects.theforeman.org/projects/foreman/repository/foreman/revisions/ae81b4a1ade5dafa18bc518a2c91fb6075927c9e).